# **Masaryk University** Faculty of medicine Department of physiology

# **TITLE**

Preclinical practice

**Author** Alexandra Országhová 3 rd year, GM

**Academic year** 2021/2022

### **Table of Contents**

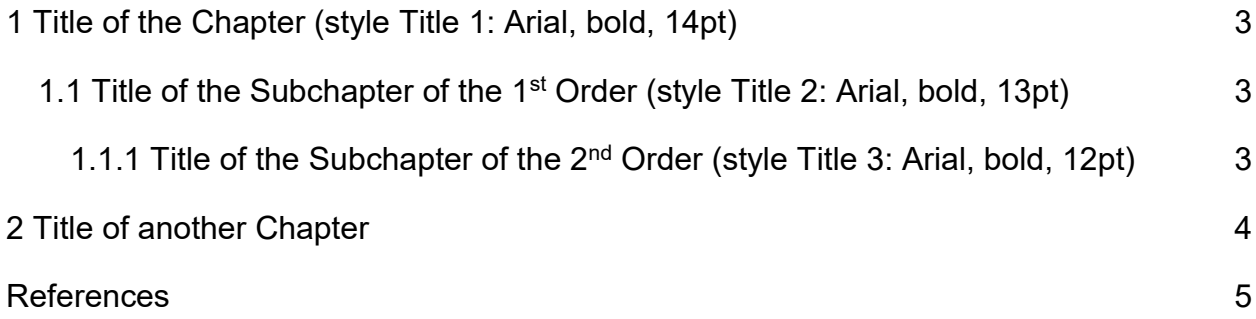

Text have to be divided to the chapters (e.g. introduction, material and methods, results, conclusion). If the chapter is too long, it is possible to divide it to subchapters. Main text have to be divided into paragraphs. The length of the text depends on character of the project. Please, follow supervisor's instructions.

In the main text, please, use following format:

#### <span id="page-2-0"></span>**1 Title of the Chapter (style Title 1: Arial, bold, 14pt)**

Main text (style Normal: Arial, normal, 12pt)

#### <span id="page-2-1"></span>**1.1 Title of the Subchapter of the 1 st Order (style Title 2: Arial, bold, 13pt)**

For the whole text (except of the title page) use line spacing 1.5 and justify text on the page (text aligned evenly along the left and right margins).

#### <span id="page-2-2"></span>**1.1.1 Title of the Subchapter of the 2<sup>nd</sup> Order (style Title 3: Arial, bold, 12pt)**

The beginning of the new chapter should be placed on the new page.

## <span id="page-3-0"></span>2 Title of another Chapter

And so on...

#### <span id="page-4-0"></span>**References**

List of references have to be included. Individual sources are listed in single citation style (e.g. Chicago Author-Date, JAMA, Vancouver). All sources from the list have to be cited in the main text. Please, use citation manager (e.g. Zotero, EndNote) or function in MS Word (References – Insert citation).

For more about citation, styles, citation managers and citation ethics, see online materials (Library of University Campus: [https://kuk.muni.cz/vyuka/materialy/rozcestnik.php,](https://kuk.muni.cz/vyuka/materialy/rozcestnik.php) in Czech only).